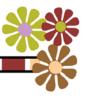

Newsletter March 2014

Have you checked out our revamped blog? The blog, our website and our Facebook page are the primary places where you'll see updates from us at Back Porch Memories. You'll find our Guest Designer Contest, challenges and other fun kit-related news on the blog. We also post links to these things on our Facebook page as well.

With that being said, we are waving a bittersweet goodbye to our message board. With social media at the forefront of communication, we found that our message board wasn't being utilized as it had been in the past. The message board served us well for many years, but we think we can reach you better and in more engaging ways with Facebook, our website and our blog. We're excited about the changes and hope you are, too!

So that you don't miss out on any news or fun, be sure to "like" us on Facebook and follow us on our blog! Direct links to these pages are below.

Our Blog Our Facebook Page

Until next month, Paula

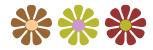

## Welcome, Terria {March Guest Designer}

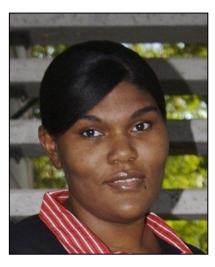

Hello!! My name is Terria! I am a wife and part time working mom to three fantastic kids. Lil Jay (9), Jus (7), and our little girl Jo (5). We live in Texas in a little booming town on the out skirts of Dallas, Texas. I would have to say that my kiddos are my main inspiration and the driving force to my scrapbooking these days. I started traditional scrapbooking after the birth of my oldest son. I joined in on a couple of my scrappy friends' home crops, and I have been hooked ever since. I have fun making cards and other crafty things for my family, but scrapbooking is my passion. I love making bright colorful embellished filled pages. I enjoying pattern papers and textured items. I am also a video guru, I have been making videos of my scrapbook process on YouTube for over a year now. It is fun and I have fun doing it. Outside of scrapbooking and crafts I love to sing and dance, work-out and play card games like phase 10 and Uno.

### **Layouts in 15 Minutes {or Less}**

by Rochelle Spears

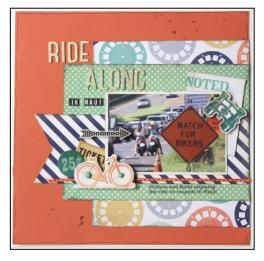

Layering is one of my favorite techniques. My Mind's Eye Now & Then Izzy collection from the Solo Kit this month is a perfect collection for layering. It has the right amount of different patterned paper that work well together. Here's a quick 15 minute or less layout using the layering technique.

- 1. Start with the orange cardstock.
- 2. Cut the "green polka dot" paper to about 7x9.5"
- 3. Center it from top and bottom of the orange paper, flush to right side.
- 4. 4. Cut 2 strips of the "film wheel" paper about 1 ½" thick and about 8" long.
- 5. Tuck about <sup>1</sup>/<sub>4</sub>" of the "film wheel" under top and the bottom of the "green" paper and flush to the right, giving a layered look.
- 6. Cut a 11x3.5" strip of the "blue and white" stripped paper. Layer that on top of the "green" paper about 3/4" from the bottom and flush to the right.
- 7. Place a matted photo on the top of the "stripped" paper (centering it between the "green" paper).
- 8. Line the orange ribbon and staple alongside the bottom of the "stripped" paper.
- 9. Stick a journal card under the matted photo and pop up and embellishment.
- 10. Add other die cuts from the kit on the bottom left of the photo, popping up some to add the dimensional feel.
- 11. Add your title and you're done!

For a 30 minutes or less layout, you can add more details as I did in the finished layout. Follow the instructions above and add mist and doodling to the orange cardstock and ink the edges of the papers. Lastly, stamp an image (I used an arrow), cut it out and add to your layout.

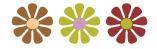

# {March Sketch}

selected from www.pagemaps.com

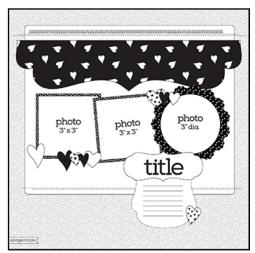

March Sketch

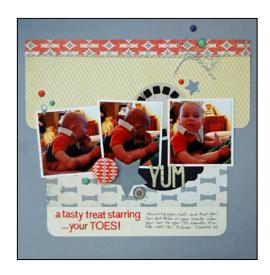

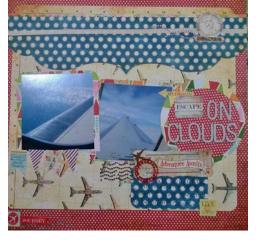

Alissa Trowbridge

Terria {Guest Designer}

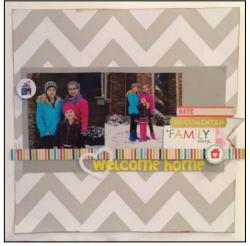

**Danielle Calhoun** 

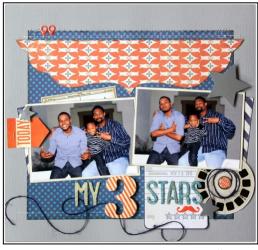

**Rochelle Spears** 

#### **Scrapbook Shortcuts {Journaling Using Social Media}**

by Alissa Trowbridge

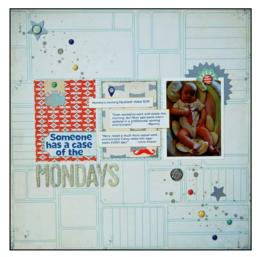

Do you post photos and a corresponding story to Facebook, Instagram or your blog? This is such a fun way to share what's going on in your life, right then and there.

I love social media for the sharing with family and friends, but it's also a gold mine for journaling when you scrapbook! Especially if you can't quite remember the little bits and pieces behind a photo or that funny thing your kid said at the dinner table.

On this layout, I used the exact title of the post I wrote on Facebook that went with the posted photo, "Someone has a case of the Mondays." I then pulled out a few of the comments other people wrote on my post to add as journaling. It was a funny back and forth that I didn't want to forget. And I wanted my son to look back on this page and see those

comments as well. I hope they make him laugh some day!

The next time you need some scrappy inspiration, look through your social media and see if a story or photo prompts you to get inspired to scrap the memory!

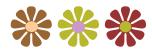

## **Designer Details (Dimension)**

by Danielle Calhoun

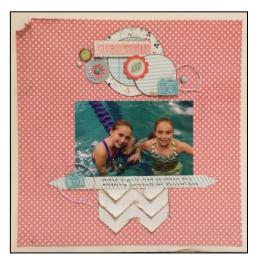

Incorporating dimension onto your layouts and cards can make such a visual difference in your project. Here are a few of my favorite techniques for adding dimension to your projects.

Pop-Dots-I love using pop-dots, they can make such a difference for my projects. In this close-up, I've used pop-dots on every layer that is above the base layer.

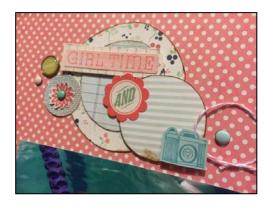

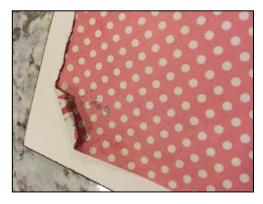

Ink & Paper Distressing-This is an easy way to add some dimension to your background paper.

Ink the edges of your cardstock or patterned paper & use either a distressing tool or your finger nail to create a distressed edge.

Cut-outs & Patterns-With this repeated pattern, it made it very easy to cut the pattern and layer. I inked the edges and curled the paper slightly for the dimension to be more visible.

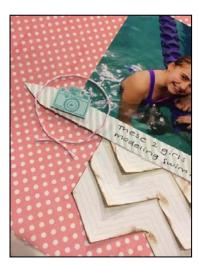

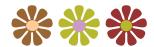